# <span id="page-0-0"></span>Programmering og Problemløsning, 2017 Rekursion

## Martin Elsman

Department of Computer Science University of Copenhagen DIKU

October 9, 2017

# <span id="page-1-0"></span>1 [Rekursion](#page-1-0)

- [Rekursion over heltal](#page-2-0) m.
- [Accumulerede Parametre og Halerekursion](#page-7-0)
- [Gensidig Rekursion](#page-9-0) п
- [Rekursion over Lister](#page-10-0) п
- [Rekursion over Arrays](#page-12-0)  $\mathcal{L}_{\mathcal{A}}$

#### <span id="page-2-0"></span>**Rekursion**

*En metode for hvilken en løsning til et problem findes ved at løse mindre instanser af det samme problem.*

- Rekursion kan anvendes til at løse en lang række forskellige problemstillinger.
- Rekursion er et af de mest centrale begreber indenfor computer science.

## **Eksempler pa rekursion ˚**

- GNU's Not Unix (recursive acronym)
- Google "recursion"
- Mængden af alle heltal:  $N = \{n | n = 1 \vee \exists k.n = k + 1, k \in \mathbb{N}\}$
- Factorial (*n*!)
- Binær søgning
- Sortering (quick sort, merge sort)
- Find primtæl (Eratosthenes si)
- Tegning af fraktaler (tree)

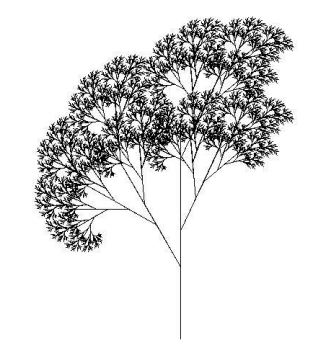

## <span id="page-3-0"></span>**Fakultetsfunktionen (***n*!**)**

En rekursiv definition:

$$
fact(n) = \begin{cases} 1 & n = 0 \\ n * fact(n-1) & n > 0 \end{cases}
$$

#### **En implementation i F#:**

```
let rec fact n = if n \le 1 then 1
                      else n * fact (n-1)
let x = fact 5// = fact 5
\frac{1}{4} \rightarrow 5 * fact (5-1) \rightarrow 5 * fact 4
// ! 5 * (4 * fact (4-1)) 5 * (4 * (3 * (2 * 1)))
\frac{1}{4} \rightarrow 5 * (4 * (3 * 2)) \rightarrow 5 * (4 * 6)
// \rightarrow 5 * 24 \rightarrow 120
```
#### **Bemærk:**

■ Nøgleordet **rec** er nødvendigt før en funktion kan henvise til sig selv...

# <span id="page-4-0"></span>**Rekursion i F#**

F# oversætteren implementerer rekursion ved at vedligeholde bade en ˚ *instruktionspeger* (IP) samt en *kald-stak* når programmet kører.

## **Funktionskald — Ex: fact 3:**

- 1 Først lægges returadresse og argument på stakken.
- 2 IP justeres til adressen på funktionen (og der hoppes).

# **Funktionsreturnering:**

- 1 Argument tages af stakken.
- 2 Returadressen tages af stakken.
- 3 Returværdi lægges på stakken.
- 4 IP justeres til at indeholde returadressen (og der hoppes).
- 5 Kalder kan nu læse returværdien på stakken.

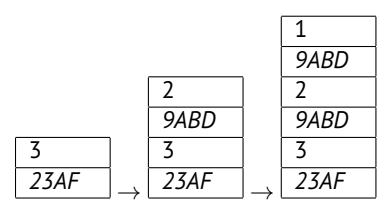

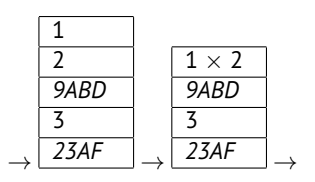

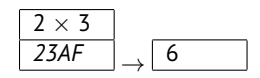

#### <span id="page-5-0"></span>**Fibonacci-tal** En rekursiv definition:

$$
fib(n) = \begin{cases} 1 & n \in \{1,2\} \\ fib(n-1) + fib(n-2) & n > 2 \end{cases}
$$

#### **En implementation i F#:**

```
let rec fib n = if n = 1 || n = 2 then 1
                else fib (n-1) + fib (n-2)
let x = fib 5
```
*// = fib 5 //* ! *fib(5-1) + fib(5-2) fib 4 + fib 3 //* ! *(fib(4-1) + fib(4-2)) + fib 3 // (fib 3 + fib 2) + fib 3 // ((fib 2 + fib 1) + fib 2) + fib 3 ((1 + 1) + 1) + fib 3 // 3 + (fib 2 + fib 1) 3 + (1 + 1) 5*

#### **Bemærk:**

■ De 10 første fibonacci tal: [1; 1; 2; 3; 5; 8; 13; 21; 34; 55]

#### <span id="page-6-0"></span>**Fibonacci-tal (forsat)**

**Kald-træ:**

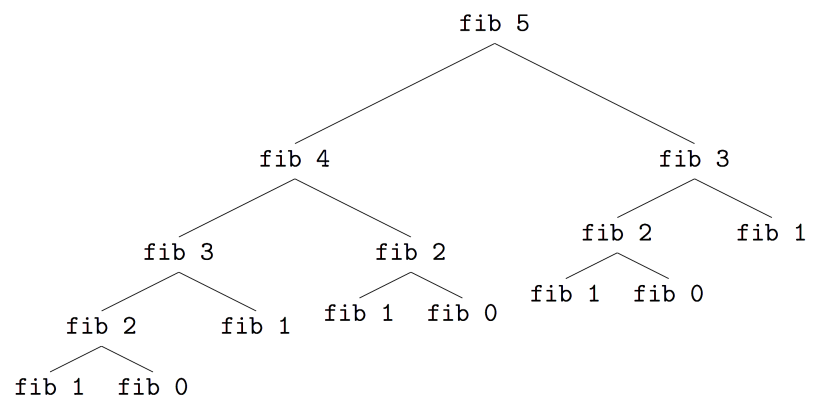

# **Spørgsmal: ˚**

■ Kunne man forestille sig en hurtigere version af fib?

#### <span id="page-7-0"></span>**Fibonacci-tal (forsat)**

En mere effektiv implementation af fibonacci-tal i F#:

```
let rec fib2 p1 p2 n =
  if n = 1 || n = 2 then p2
  else fib2 p2 (p1+p2) (n-1)
```

```
let xs = List.init 10 (fun x -> x + 1)do printf "%A\n" (List.map (fib2 1 1) xs)
```
## **Kørsel:**

bash-3.2\$ fsharpc --nologo fib.fs && mono fib.exe [1; 1; 2; 3; 5; 8; 13; 21; 34; 55]

#### **Funktionen er "hale-rekursiv"**

- Efter det rekursive kald skal funktionen ikke foretage yderligere operationer for at fremkalde resultatet.
- Det betyder at funktionen kører i konstant stak-plads!

## <span id="page-8-0"></span>**Halerekursiv version af fakultetsfunktionen**

```
let rec fac2 acc n =
 if n <= 1 then acc
 else fac2 (n*acc) (n-1)
let xs = List.init 10 (fun x -> x + 1)
```

```
do printf "%A\n" (List.map (fac2 1) xs)
```
## **De første ti fakultetstal - [1..10]:**

Vi kan også undgå at fakultetsfunktionen bruger unødig stakplads:

```
bash-3.2$ fsharpc --nologo fac2.fs && mono fac2.exe
[1; 2; 6; 24; 120; 720; 5040; 40320; 362880; 3628800]
```
#### **Bemærk:**

Generelt er det en god ide at benytte sig af halerekursion når det er oplagt muligt.

#### <span id="page-9-0"></span>**Gensidig Rekursion**

F# tillader at man kan definere gensidigt recursive funktioner.

### **Eksempel:**

```
let rec even x =
  if x = 0 then true else odd (x-1)and odd x =if x = 0 then false else even (x-1)let t = not(odd 34) && even 36 && not(odd 0)
        && even 0 && not(even 1) && odd 1
do printf "%b\n" t
```
#### **Bemærk:**

Nøgleordet **and** benyttes til at knytte de to gensidigt rekursive definitioner sammen.

## <span id="page-10-0"></span>**Rekursion over Lister**

Vi kan finde længden på en liste ved hjælp af rekursion:

```
let rec length xs =
  if List.isEmpty xs then 0
  else 1 + length (List.tail xs)
```
#### **Bedre hale-rekursiv version (konstant stakplads)**

```
let length xs =
  let rec len acc xs =
    if List.isEmpty xs then acc
    else len (acc+1) (List.tail xs)
  in len 0 xs
```
## **Bemærk:**

Vi vil senere se hvordan "pattern-matching" kan gøre definitionerne endnu mere læselige.

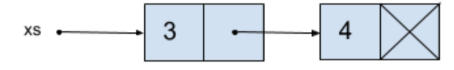

#### <span id="page-11-0"></span>**Implementation af List.find med rekursion**

Vi kan finde et element i en liste direkte ved hjælp af rekursion:

```
let rec find p xs =
 if List.isEmpty xs then None
 else if p (List.head xs) then Some (List.head xs)
       else find p (List.tail xs)
```

```
let xs = [34;23;56;76;23]
```
**do** printf "%A\n" (find (**fun** x -> x > 50) xs)

#### **De to rekursive tilfælde:**

- Når listen er tom  $-$  base case ( $\lceil \rceil$ ).
- $\blacksquare$  Når listen har mindst et element (: :).

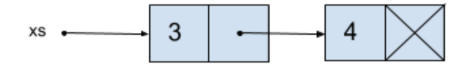

## <span id="page-12-0"></span>**Binær søgning i sorteret array**

Vi kan finde et element i et **sorteret** array hurtigere end ved at gennemløbe arrayet.

#### **Binær søgning i array:**

```
let bsearch (arr:int[]) x =
  let rec bs min max =
       if min > max then None
       else let mid = (max+min) / 2
            in if x < arr. [mid] then bs min (mid-1)
               else if x > arr.[mid] then bs (mid+1) max
               else Some mid
 in bs 0 (Array.length arr - 1)
let arr = [|23;34;41;56;76;123;323|] // sorteret array
do printf "%A\n" (bsearch arr 76)
```
#### **Kald af funktionen bs:**

- 1 bs  $0 \n7 \rightarrow mid = 3$
- 2 bs 4  $7 \rightarrow$  mid = 5  $\leftarrow$  only  $log(n)$  steps...
- 3 bs 4 4  $\rightarrow$  mid = 4  $\rightarrow$  Found